# **Практическая работа 38 Операции над отношениями**

**Цель работы:** Получить практический опыт выполнения операций над отношениями.

### **Перечень оборудования и программного обеспечения**

Персональный компьютер Microsoft Office (Word, Visio, Access)

# **Краткие теоретические сведения**

В основе реляционной модели данных лежит понятие **отношения**, Отношение - множество элементов, называемых кортежами, элементы кортежа – атрибуты (поля). Длина кортежа (количество атрибутов) определяет арность отношения, количество кортежей – мощность отношения.

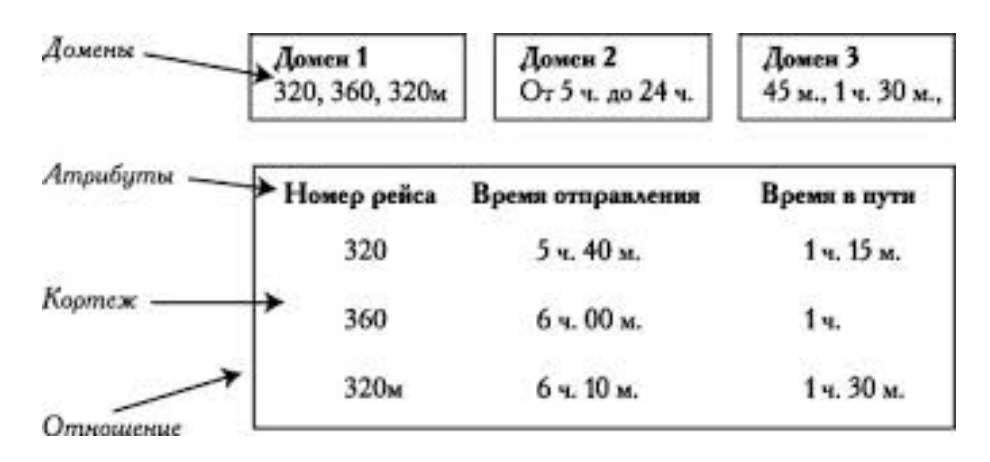

Обращение к таблице происходит по имени. Каждый атрибут также имеет имя, принадлежит к определённому типу данных и характеризуется размером памяти, выделяемой под его хранение. Перечень атрибутов отношения с их типами и размерами называется схемой отношения. Отношения, построенные по одинаковой схеме, называют односхемными; по разным схемам – разносхемными.

На атрибут (группу атрибутов) могут накладываться ограничения целостности, т.е. правила, которым должно соответствовать значение атрибута (или соотношение значений атрибутов).

Атрибут (группа атрибутов), значения которого являются уникальными в рамках отношения, идентифицируют кортеж и называются потенциальными ключами. Если ключ состоит из нескольких атрибутов, он называется составным. Ключей может быть несколько; основным является

первичный ключ (primarykey), его значения обязательны для каждой строки. Таблица может иметь только один первичный ключ (ПК).

Отношение обладает двумя важными свойствами:

1. В отношении не должно быть одинаковых кортежей, т.к. это множество.

2. Порядок кортежей в отношении несущественен.

Связи между отношениями реализуются с помощью внешнего ключа. Внешний ключ (foreignkey) – это атрибут подчинённого (дочернего) отношения, который является копией первичного (primarykey) или уникального (unique) ключа родительского отношения.

В стандартах SQL используются другие термины: отношение принято называть таблицей, кортеж – строкой, а атрибут – столбцом таблицы.

Каждая таблица хранит данные об одном типе объекта (сущности) предметной области (ПрО), причём одна строка таблицы содержит данные об одном экземпляре объекта данного типа. Например, таблица СТУДЕНТЫ может хранить данные обо всех студентах института, а отдельная строка этой таблицы –данные о конкретном студенте.

Данные в отношениях обрабатываются с помощью операций реляционной алгебры.

# **Операции реляционной алгебры**

Операции реляционной алгебры (РА) применимы к реляционным отношениям (таблицам). Результатом выполнения операции реляционной алгебры также является отношение, построенное на основе одного или более исходных отношений. Существует пять основных операций РА и три вспомогательных, которые могут быть выражены через основные.

### **Основные операции реляционной алгебры 1. Проекция (project).**

Это унарная операция (выполняемая над одним отношением), служащая для выбора подмножества атрибутов из отношения R. Она уменьшает арность отношения и может уменьшить мощность отношения за счёт исключения одинаковых кортежей.

Пример 1. Пусть имеется отношение R(A,B,C) (рис.1,a).

Тогда проекция  $\pi_{A,C}(R)$  будет такой, как показано на рис.1,6.

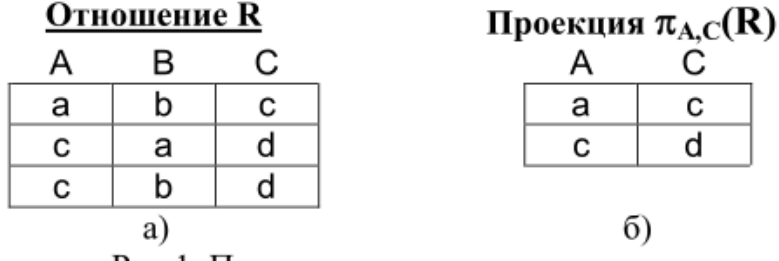

Рис.1. Пример проекции отношения

### **2. Селекция (select).**

Это унарная операция, результатом которой является подмножество кортежей исходного отношения, соответствующих условиям, которые накладываются на значения определённых атрибутов.

Пример 2. Для отношения R(A,B,C) (рис. 2,a) селекция  $\sigma_{C-d}(R)$  (при условии "значение атрибута С равно d") будет такой (рис. 2,6):

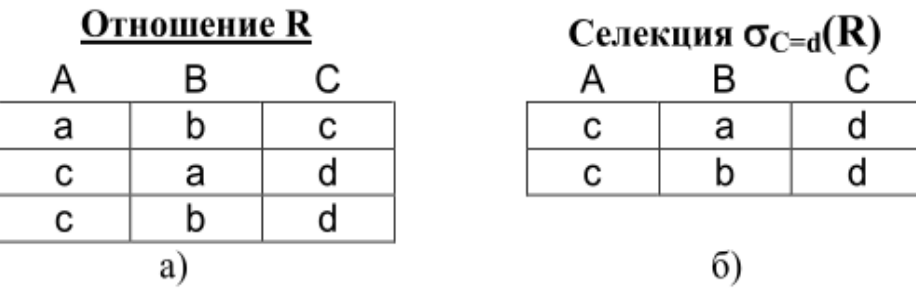

Рис.2. Пример селекции отношения

### **3. Декартово произведение (сartesian product).**

Это бинарная операция над разносхемными отношениями, соответствующая определению декартова произведения для РМД

Пример 3. Пусть имеются отношение  $R(A,B)$  и отношение  $S(C,D,E)$  (рис. 3,a). Тогда декартово произведение R×S будет таким (рис. 3,6):

| Отношение R |   |    | Отношение S |   |   |  | Декартово произведение R×S |   |   |  |   |  |
|-------------|---|----|-------------|---|---|--|----------------------------|---|---|--|---|--|
|             |   |    |             |   |   |  |                            |   |   |  |   |  |
|             |   |    | y           |   | a |  |                            |   | g |  | a |  |
|             |   |    | а           | b | с |  |                            |   | a |  |   |  |
|             | 3 | 6  |             |   |   |  |                            | 5 | g |  | а |  |
|             |   |    |             |   |   |  |                            | 5 | a |  | с |  |
|             |   |    |             |   |   |  | ◠                          | 6 |   |  | a |  |
|             |   |    |             |   |   |  | っ                          | ี | a |  |   |  |
|             |   | a. |             |   |   |  |                            |   |   |  |   |  |

Рис.3. Пример декартова произведения отношений

#### **4. Объединение (union).**

Объединением двух односхемных отношений R и S называется отношение T = R U S, которое включает в себя все кортежи обоих отношений без повторов.

Примечание: имена полей односхемных отношений могут быть разными, достаточно, чтобы совпадало количество полей и типы данных соответствующих полей.

**5. Разность (except).**

Разностью односхемных отношений R и S называется множество кортежейR, не входящих в S.

Пример 4. Пусть имеются отношение R(A,B,C) и отношение S(A,B,C) (рис. 4,a). Тогда разность R-S будет такой (рис. 4,6):

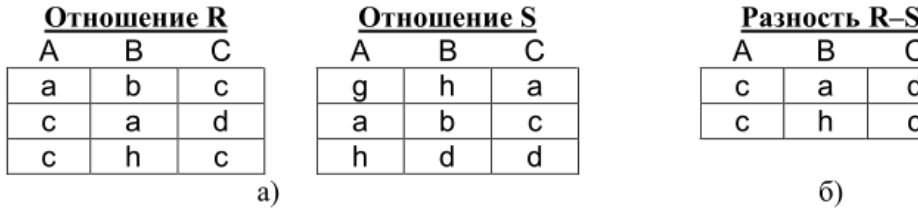

Рис.4. Пример разности отношений

#### **Вспомогательные операции реляционной алгебры**

#### **6. Пересечение (intersect).**

Пересечение двух односхемных отношений R и S есть подмножество кортежей, принадлежащих обоим отношениям. Это можно выразить через разность:

 $R \cap S = R - (R - S).$ 

### **7. Соединение (join).**

Эта операция определяет подмножество декартова произведения двух разносхемных отношений. Кортеж декартова произведения входит в результирующее отношение, если для атрибутов разных исходных отношений выполняется некоторое условие F.

 $R \triangleright \triangleleft S = \sigma_F (R \times S)$ 

Если условием является равенство значений двух атрибутов исходных отношений, такая операция называется эквисоединением. Естественным называется эквисоединение по одинаковым атрибутам исходных отношений.

#### **8. Деление (division).**

Пусть отношение R содержит атрибуты {r 1 ,r 2 ,...,r k , r k+1 ,...,r n }, а отношение S –атрибуты {r k+1 ,...,r n }. Тогда результирующее отношение содержит атрибуты {r 1 ,r 2 ,...,r k }. Кортеж отношения R включается в результирующее отношение, если его декартово произведение с отношением S входит в R. Деление может быть выражено так:

 $R / S = \pi_{r1,...,rk}(R) - \pi_{r1,...,rk}((\pi_{r1,...,rk}(R) \times S) - R).$ 

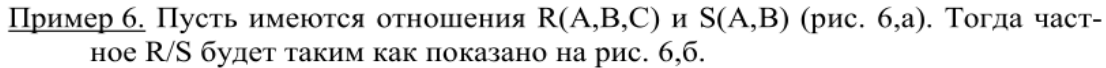

| <b>Отношение R</b> |              |    |  |  | Отношение S |  |  | Частное R/S |  |  |
|--------------------|--------------|----|--|--|-------------|--|--|-------------|--|--|
| A                  | в            |    |  |  |             |  |  |             |  |  |
| a                  | n            | с  |  |  | с           |  |  | a           |  |  |
| a                  |              | g  |  |  |             |  |  | c           |  |  |
| c                  |              |    |  |  |             |  |  |             |  |  |
| с                  |              | с  |  |  |             |  |  |             |  |  |
| a                  | $\checkmark$ | с  |  |  |             |  |  |             |  |  |
| с                  | $\mathbf{v}$ |    |  |  |             |  |  |             |  |  |
|                    |              | a. |  |  |             |  |  | O           |  |  |

Рис.6. Пример операции деления

**Пример 7.** Пусть отношение R содержит следующие характеристики о студенте: код, фамилия, N студенческого билета, дата рождения, пол, выплачиваемая стипендия,

Схема отношения R имеет вид

 $CT = R(KcT, \Phi u)$ , Nct билета, Д р, Пол, Стипендия)

#### **R1** *σ***<условие>(R), - селекция**

где  $R$  – исходное отношение,  $\langle \text{vct}; 2 \rangle$  – предикат, высказывание об одном или нескольких атрибутах отношения R, R1 – результирующее отношение.

Правомерны следующие условия:

- $\prod$ Ол = "женский"
- $\Box$  p = "01.10.1980"
- $\Pi$ ол = "мужской" $\vee$  Стипендия > 1000 руб.
- Д р  $\ge$  "01.01.1980"  $\land$  Д р  $\le$  "31.12.1980"  $\land$  Пол = "женский"

Подставляя любое из этих условий, мы получим отношение – множество студентов, для каждого из которых справедливо (истинно) записанное условие.

# **R1 атрибут (R), - проекция**

где R – исходное отношение, атрибут проекции –один или несколько атрибутов отношения R, R1 – результирующее отношение

#### **Задание:**

Выбрать даты рождения до 1.09.90 г.

 $RI$ ← $\sigma$ <sub>Дрожд</sub><"01.09.90"</sub> (*СТ*),

Выдать фамилии студентов, родившихся до 1.09.90 г.

 $RI$ ← $\sigma_{\text{Ippokm}}$ <sup>*σ*</sup> $(01.09.90$ <sup>*m*</sup> (*CT*),

 $REZ \leftarrow \pi_{\text{diam}}(R1)$ 

 $REZ \leftarrow \pi_{\Phi_{\text{AM}}}(\sigma_{\text{Jpo} \times \pi^{<"01.09.90"}}(CT))$ 

Правильными записями проекций будут:

 $RI \leftarrow \pi_{\Phi$ ам (*CT*),

 $RI$  ←  $\pi$ <sub>Фам, Пол</sub> (*CT*),

 $RI$  ← $\pi$ <sub>Nстбилета</sub> (*CT*),

 $RI$  ← $\pi$ <sub>Nстбилета</sub> , <sub>Пол, Стипендия</sub> (*CT*)

Выбрать студентов, не получающих стипендию:

 $REZ \leftarrow \pi_{\Phi$ ам ( $\sigma_{\text{Crun=NULL}}(CT)$ )

Удаление записей о студентах-мужчинах:

 $RI$  ←  $CT$ − $\sigma$ <sub>Пол="мужской"</sub> (*СТ*)

Пусть мы имеем два отношения: СТУДЕНТ(**Кст**, Фам, Стип, *Nгр*) и ГРУППА(**Nгр**, Спец, *Kcm2*). Здесь Кст – код студентов, в качестве которого можно рассматривать номер студенческого билета, Фио – его фамилия, СТУДЕНТ.Nгр – номер группы, в которой студент учится, Спец – название специальности, которой обучаются все студенты группы, Кстг – код студента, являющегося старостой группы.

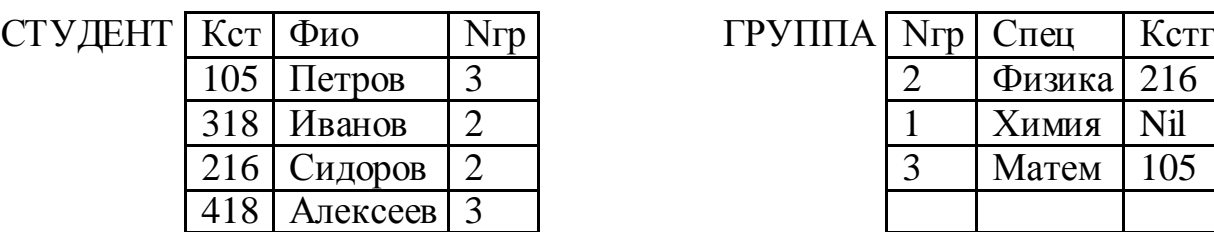

| Kcr | Фио      | Nrp | $\Gamma$ PY $\Pi$ I $\Pi$ A  Nrp   Спец |        | Кстг |
|-----|----------|-----|-----------------------------------------|--------|------|
| 105 | Петров   | っ   |                                         | Физика | 216  |
| 318 | Иванов   |     |                                         | Химия  |      |
| 216 | Сидоров  |     |                                         | Матем  |      |
| 418 | Алексеев |     |                                         |        |      |

**Произведение** СТ $IP1 \leftarrow$  СТУДЕНТ  $\times$  ГРУППА примет вид:

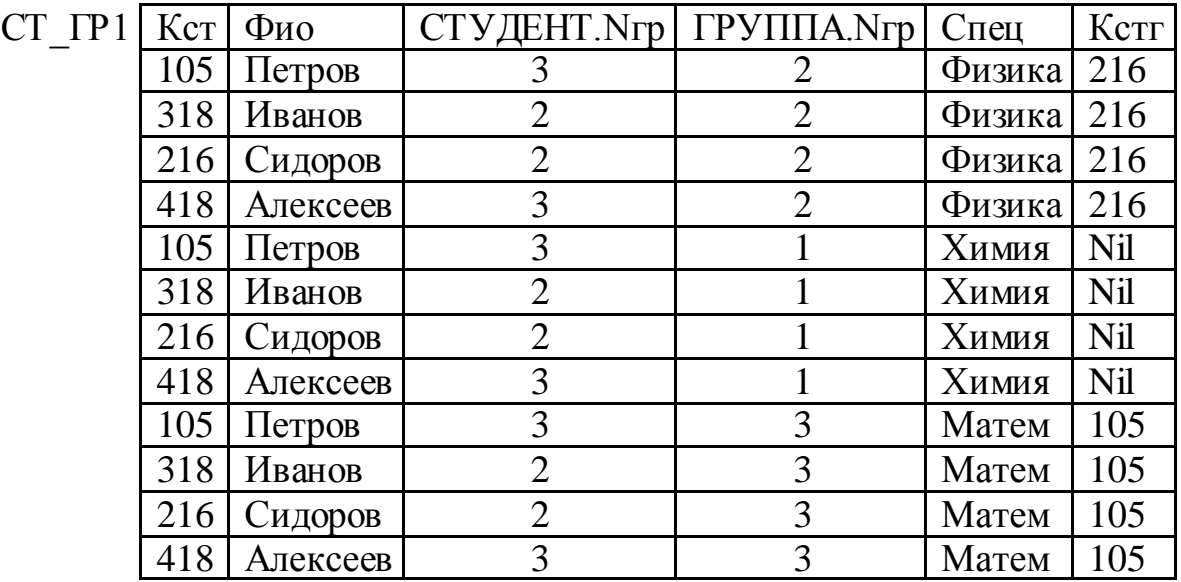

Соединение СТ\_ГР ← СТУДЕНТ ><<sub>СТУДЕНТ.Nгр</sub> <sub>\* ГРУППА.Nгр</sub> ГРУППА примет вид

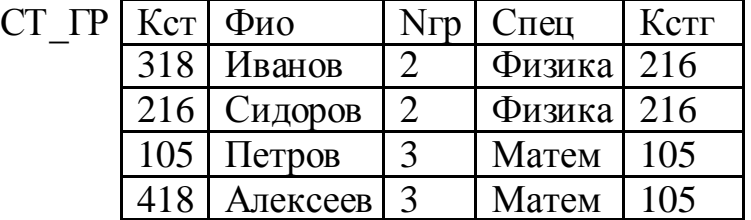

# **Агрегативные функции**

- *count(A)* количество кортежей, имеющих значение атрибута *А* из его домена;
- *max(A), min(A)* выбирается максимальное (минимальное) значение атрибута *А*;
- *sum(A)* вычисляется сумма значений атрибута *А*;
- *avg(A)* вычисляется среднее значение атрибута *А* (*sum(A)* / *count(A)*).

Естественно, что *sum(A)* и *avg(A)* определены только для атрибутов, домен которых содержит числовые значения.

**Пример 8**. Найти количество студентов в группе 2.

 $R1 \leftarrow count(\sigma_{Nzp="2"}. (CT)),$ 

Найти студентов, получающих максимальную стипендию.  $REZ \leftarrow \pi_{\Phi$ ам ( $\sigma_{\text{CHII}=\text{max}(C_{\text{THII}})}(CT)$ )

# **Задания**

- 1. Изучить теоретические сведения.
- 2. Имеются таблицы  $\rho = (S, P, SP, SI)$ . В соответствии с вариантом задания выполнить операции над отношениями. Оформить отчет по выполнению практической работы.

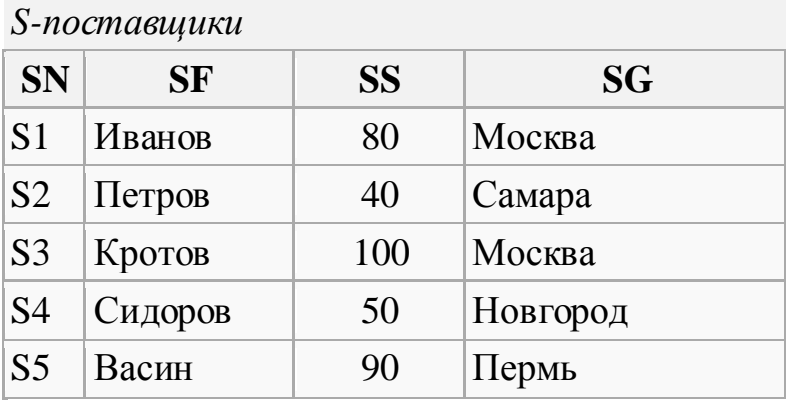

- SN номер поставщика;
- SF фамилия поставщика;
- SS статус;
- SG город.

*P- детали*

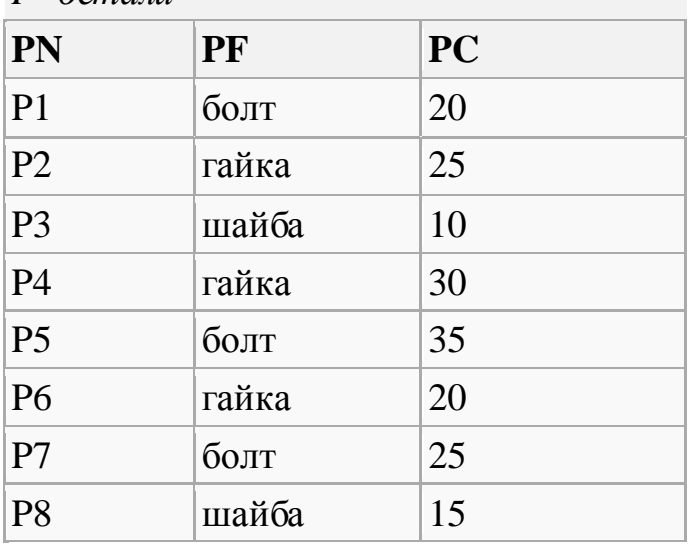

PN - номер детали, ключ;

PF - название детали;

#### PC - цена за единицу.

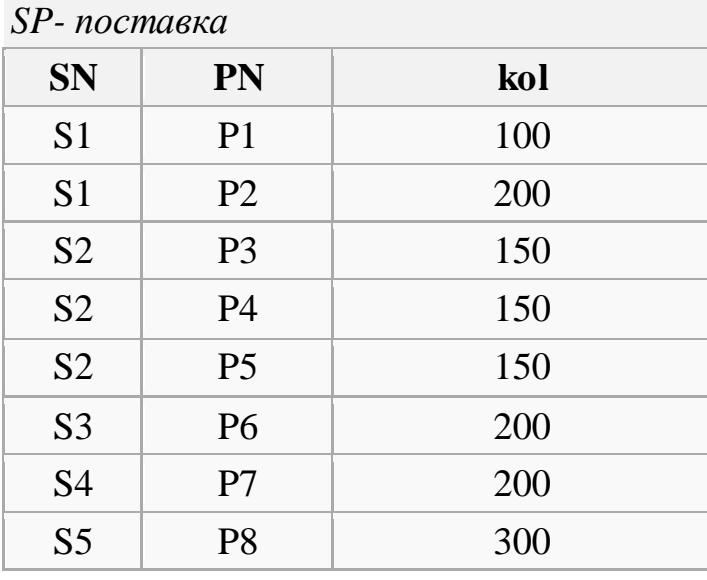

- SN номер поставщика;
- PN номер детали;
- kol количество поставляемых деталей.

### *SI-изделие*

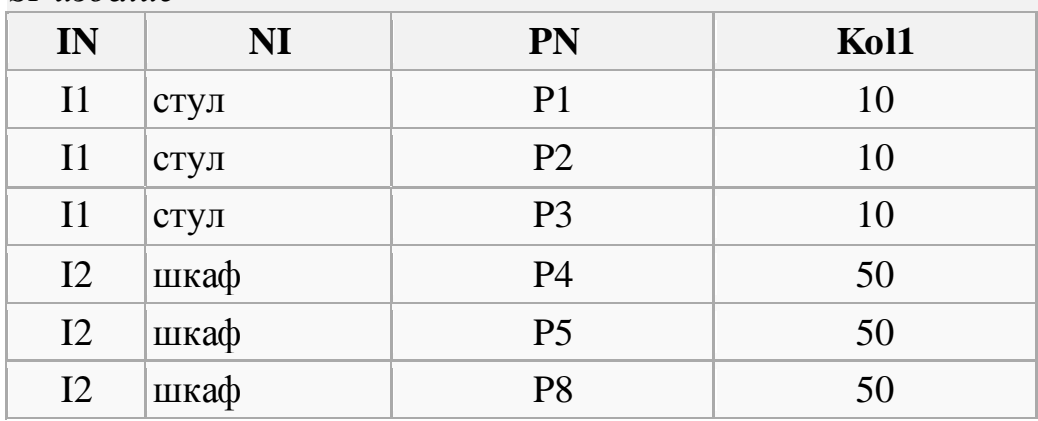

IN - номер изделия;

PN - номер детали;

kol - количество деталей в изделии.

# **Порядок выполнения работы**

# **Содержание отчета**

- 1. Название работы.
- 2. Цель работы.
- 3. Перечень оборудования и программного обеспечения.
- 4. Порядок выполнения задания в соответствии с вариантом.
- 5. Вывод.

### **Варианты заданий**

1,16 Проекция. Найти города, где проживают поставщики. Найти среднюю стоимость деталей.

- 2, 17 Найти номера и фамилии поставщиков со статусом меньше 80.
- 3, 18 Селекция. Найти поставщиков со статусом больше 70
- 4, 19 Проекция. Найти название деталей.
- 5, 20 Удалить все поставки поставщика с номером S1.
- 6, 21 Найти название деталей, входящих в изделие стул
- 7, 22 Найти номера поставщиков, поставляющих детали по цене меньше 30
- 8, 23 Найти максимальное количество поставляемых деталей.

9, 24 Найти номера и фамилии поставщиков, поставляющих шайбы в количестве больше 100

- 10, 25 Проекция. Найти фамилии всех поставщиков.
- 11, 26 Найти количество деталей Р8 в изделии I2.
- 12, 27 Проекция. Найти название всех деталей.
- 13, 28 Удалить все поставки количеством меньше 100.
- 14, 29 Проекция. Найти название всех изделий.
- 15, 30 Селекция. Найти название деталей дешевле 20.

# **Используемая литература**

- 1. Э. В. Фуфаев, Д. Э. Фуфаев Базы данных. М.: Академия, 2013
- 2. Э. В. Фуфаев, Д. Э. Фуфаев Разработка и эксплуатация удаленных баз данных. М.: Академия, 2012